Ministério da Educação

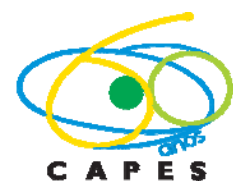

Coordenação de Aperfeiçoamento de Pessoal de Nível Superior

Diretoria de Avaliação

Ofício nº 003/2011‐ Coordenação da Área de Química/CAPES

Campinas, 27 de Junho de 2011.

Profa. Solange Cadore Coordenadora do Fórum de Pós‐Graduação em Química

Assunto: **Sub‐página e novo e‐mail da área Quimica**

Prezada Profa. Solange Cadore

1. Venho por meio desta solicitar a gentileza de transmitir aos coordenadores dos Programas de Pós‐Graduação em Quimica, a noticia veiculada no site da Capes, sobre as sub‐ páginas das áreas e também o meu novo e‐mail de contato.

No momento, só consta uma apresentação rápida que fiz na Capes, por ocasião da Posse dos novos Coordenadores de Área, mas aos poucos outros documentos serão anexados.

[http://www.capes.gov.br/servicos/sala](https://webmail.capes.gov.br/owa/redir.aspx?C=e3a84d8088c94586ac3e234c03b66ac0&URL=http%3a%2f%2fwww.capes.gov.br%2fservicos%2fsala-de-imprensa%2f36-noticias%2f4690-dav-disponibiliza-subpaginas-das-areas-de-avaliacao)-de-imprensa/36-noticias/4690-dav-disponibiliza[subpaginas](https://webmail.capes.gov.br/owa/redir.aspx?C=e3a84d8088c94586ac3e234c03b66ac0&URL=http%3a%2f%2fwww.capes.gov.br%2fservicos%2fsala-de-imprensa%2f36-noticias%2f4690-dav-disponibiliza-subpaginas-das-areas-de-avaliacao)‐das‐areas‐de‐avaliacao

Sub‐página área Química: [http://www.capes.gov.br/component/content/article/44](https://webmail.capes.gov.br/owa/redir.aspx?C=e3a84d8088c94586ac3e234c03b66ac0&URL=http%3a%2f%2fwww.capes.gov.br%2fcomponent%2fcontent%2farticle%2f44-avaliacao%2f4634-quimica)‐ [avaliacao/4634](https://webmail.capes.gov.br/owa/redir.aspx?C=e3a84d8088c94586ac3e234c03b66ac0&URL=http%3a%2f%2fwww.capes.gov.br%2fcomponent%2fcontent%2farticle%2f44-avaliacao%2f4634-quimica)‐quimica

Novo e‐mail da área de Química: [04.quim@capes.gov.br](https://webmail.capes.gov.br/owa/redir.aspx?C=e3a84d8088c94586ac3e234c03b66ac0&URL=mailto%3a04.quim%40capes.gov.br)

Atenciosamente,

Luiz Carlos Dias Coordenador da Área de Química